Oracle Enterprise Performance [Management](http://goto.manual2015.com/document.php?q=Oracle Enterprise Performance Management Workspace User) Workspace User's Guide >[>>>CLICK](http://goto.manual2015.com/document.php?q=Oracle Enterprise Performance Management Workspace User) HERE<<<

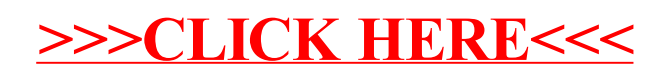